Universidad Técnica Nacional

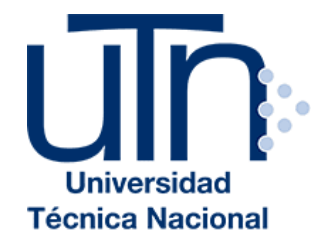

Sede Pacífico

Práctica Profesional ITI-611

Proyecto Final

**Estudiante** Dylan Contreras Alvarado

> Carné Estudiantil 604510313

Profesora Floribeth Vindas Parra

> I cuatrimestre 2021

#### **Agradecimientos**

En primer lugar, quiero agradecer a mi tutora MSc. Floribeth Vindas Parra, quien, con sus grandes conocimientos y atención durante el desarrollo de este proyecto, me guio correctamente para alcanzar los resultados esperados.

También quiero agradecer al alcalde Benjamín Rodríguez, Municipalidad de Orotina, donde desarrollé la práctica profesional; gracias a esto, obtuve como resultado una excelente capacitación profesional.

Quiero agradecer a mis profesores de cursos universitarios que han estado para apoyarme en este proceso, realizando recomendaciones y aportes a los problemas que se fueron presentando en el transcurso de la práctica supervisada.

A la vez quiero agradecer a mi directora de carrera Antonieta González Esquivel, quien fue la responsable de los permisos y trámites para que esto fuese posible; cabe resaltar que, por el tema de la pandemia actual COVID-19, las empresas y procesos de práctica fueron limitados, es por lo que quiero agradecer a todos los que permitieron que la práctica profesional fuese desarrollada.

Por último, agradecerle a mi supervisor el Ing. Eladio Mena Calderón quien fue el responsable de toda mi asesoría y guía en todo el proceso de práctica profesional, si en él todo esto no hubiese sido posible.

Muchas gracias a todos.

# Tabla de contenido

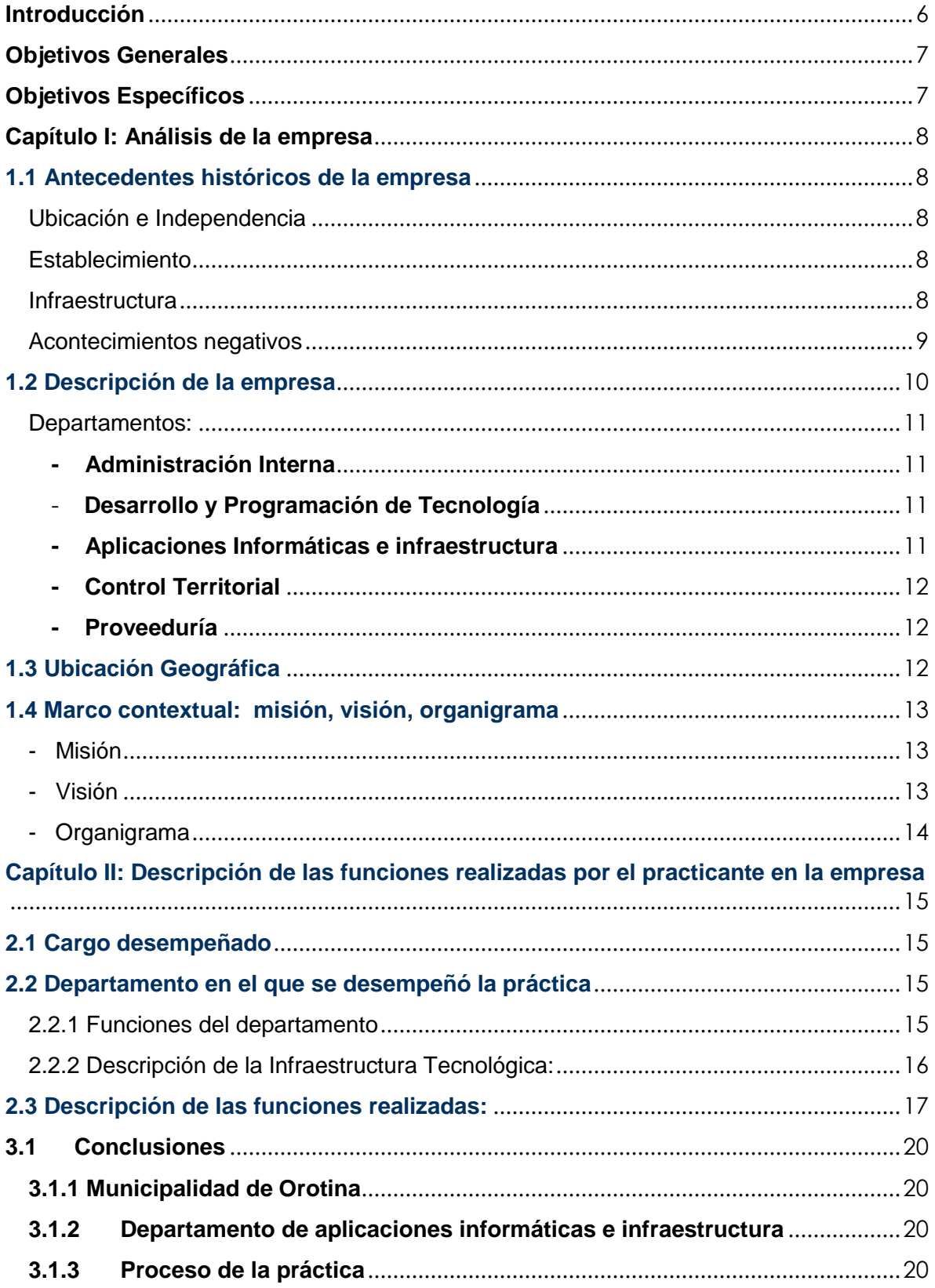

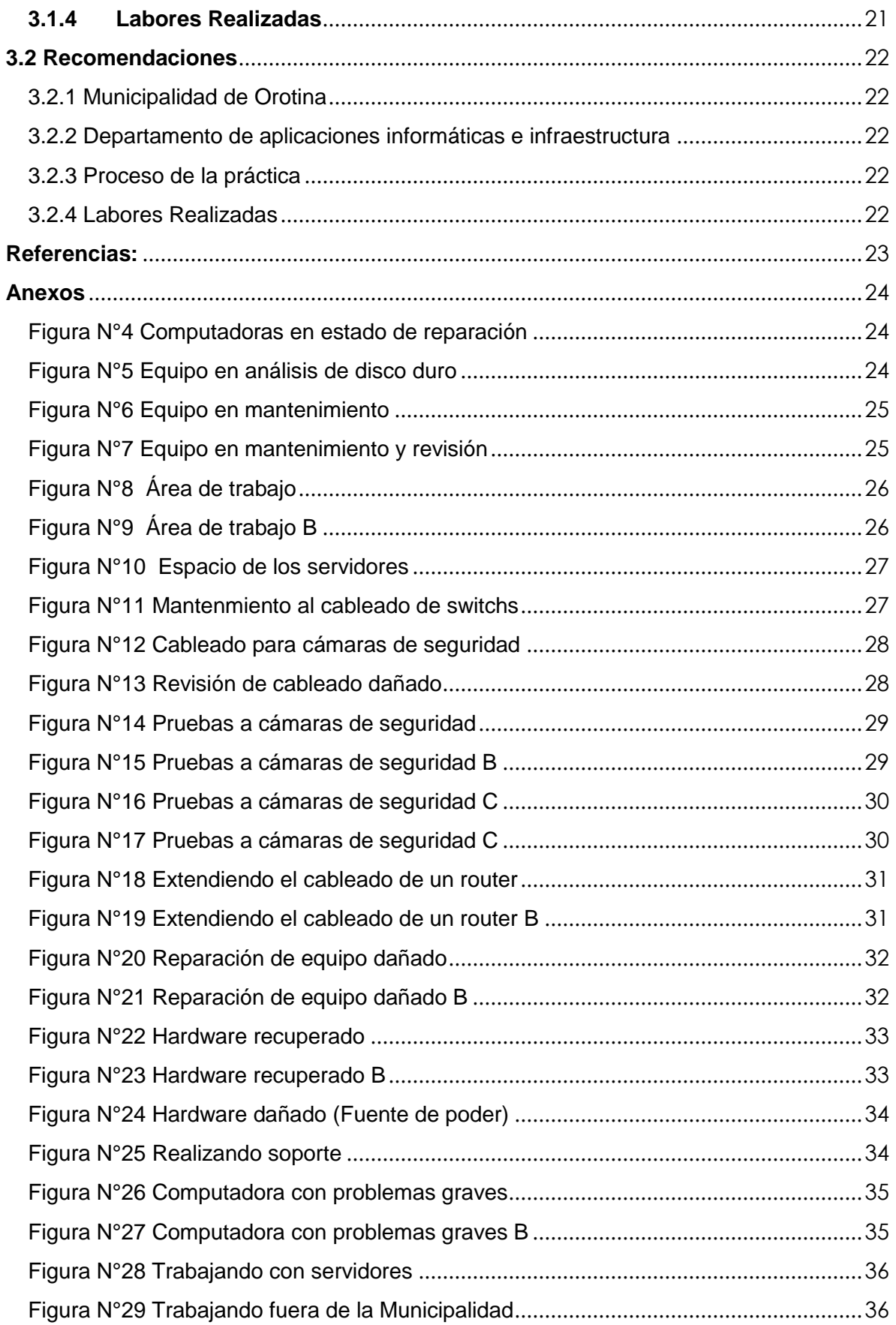

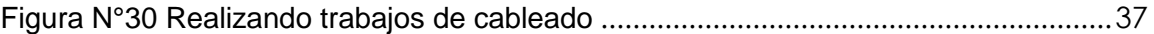

#### <span id="page-4-0"></span>**Introducción**

La práctica profesional es realizada para que los estudiantes logren conocer cómo es un entorno de trabajo y las distintas situaciones que se puedan presentar. La práctica supervisada es considerada como experiencia para conocer cómo funcionan las dinámicas laborales, qué se puede valorar de la profesión y qué aportes se pueden ofrecer a las empresas.

La presente investigación abarca los temas más importantes sobre la empresa en la que el estudiante realiza la práctica profesional, cuyo enfoque se basará desde los inicios propiamente de la empresa hasta su actual formación.

Se considera que en un entorno laboral el estudiante logrará afrontar circunstancias que requieran de mayor responsabilidad, también podrá ser partícipe de trabajos en equipo; se deben afrontar desafíos y solucionar problemas.

En este proceso de práctica supervisada el estudiante logrará adquirir experiencia laboral, que es de suma importancia y a la vez ganar credibilidad a la hora de ofertar por un puesto de trabajo.

#### <span id="page-5-0"></span>**Objetivos Generales**

- 1. Brindar conocimientos adquiridos durante el proceso de la carrera de Tecnologías de la Información en la Municipalidad de Orotina del I Cuatrimestre del 2021.
- 2. Elaborar un documento que evidencie los procesos de la práctica profesional que se desarrollen en la Municipalidad de Orotina.

#### <span id="page-5-1"></span>**Objetivos Específicos**

- 1.1 Proporcionar ideas y recomendaciones en los espacios de sugerencias, con el fin de optimizar el buen desempeño de los proyectos.
- 1.2 Fomentar el trabajo en equipo en el área de Aplicaciones de TI logrando un buen rendimiento de la empresa con respecto a su desempeño.
- 1.3 Desarrollar tareas que la empresa solicite haciendo un uso óptimo de los recursos.
- 2.1 Brindar información de la empresa donde el estudiante realizó la práctica profesional durante el proceso de formación de la empresa.
- 2.2 Describir las funciones que se aplican durante el desarrollo en las distintas áreas de TI.
- 2.3 Proporcionar información de las distintas labores realizadas por el practicante durante el proceso de práctica supervisada.

#### <span id="page-6-0"></span>**Capítulo I: Análisis de la empresa**

#### <span id="page-6-2"></span><span id="page-6-1"></span>**1.1 Antecedentes históricos de la empresa**

#### **Ubicación e Independencia**

La independencia del cantón como beneficio fue logrado años atrás según narra la historia: "Llegó el momento de desligarnos del cantón de San Mateo establecido en Ley Nº 20 del 07 de agosto de 1868 y el 31 de julio de 1908, mediante Decreto Nº 39 se creó el cantón de Orotina." (Municipalidad de Orotina, 2021, párr. 15)

Producto de la independencia se forma el cantón de Orotina de la provincia de Alajuela, dando como resultado su desarrollo y conformación junto a otros pueblos, se considera que esto marca el inicio de grandes proyectos que se tenía para el pueblo en donde se encuentra ubicada actualmente la Municipalidad de Orotina.

#### <span id="page-6-3"></span>**Establecimiento**

Se establecen las primeras manifestaciones de política: "El 1 de agosto de 1908 se constituye la Municipalidad de Orotina, llevándose a cabo la primera sesión del Concejo de Orotina integrado por los regidores propietarios, señores Juan María Mora presidente, Elías Vargas vicepresidente, y Ernesto Valverde, fiscal." (Municipalidad de Orotina, 2021, párr. 17)

Los primeros indicios de política son establecidos con la creación de la Municipalidad de Orotina, dando paso a la conformación del primer consejo, el jefe político fue el señor Julio Umaña Bolaños, quien era el responsable de liderar esta gran empresa.

#### <span id="page-6-4"></span>**Infraestructura**

Infraestructura inicial de pocos recursos era en lo que se basaba los inicios de la empresa: "La Municipalidad, inicio en un edificio de madera el cual compartía con la alcaldía, hoy juzgados, con correos y telégrafos, Guardia Rural y la cárcel." (Municipalidad de Orotina, 2021, párr. 34)

Construida en el pueblo de Orotina, su infraestructura se basaba en madera y su espacio se veía reducido, por lo que solo estaba conformada por un grupo pequeño de empleados.

#### <span id="page-7-0"></span>**Acontecimientos negativos**

Surge una eventualidad negativa dando pérdidas a la empresa y su desarrollo como institución: "El 08 de marzo de 1982, el edificio fue quemado por un incendio que dañó toda la planta alta, toda la documentación que había sido revisada por la Contraloría General, meses antes se destruyó totalmente." (Municipalidad de Orotina, 2021, párr. 34)

Parte de su desarrollo se ve afectado debido a un desafortunado accidente incendiario, lamentablemente se pierde información de la Contraloría General y se daña gran parte de su infraestructura, la organización se ve obligada a trasladarse para continuar con su trabajo.

#### <span id="page-8-0"></span>**1.2 Descripción de la empresa**

La Municipalidad es un gobierno local, concebido como persona jurídica estatal, con patrimonio propio, capacidad jurídica y económica, facultada para tomar decisiones y realizar acciones para llevar a cabo sus propósitos, los cuales siempre son a favor de pueblo, al que dirigen.

Empresa encargada de múltiples tareas para los ciudadanos de un pueblo en específico, basado en un régimen gubernamental seleccionado por los ciudadanos, está conformado por una autonomía política que es administrada por la Constitución Política.

"La Municipalidad es una persona jurídica estatal con patrimonio propio y personalidad, y capacidad jurídica plenas para ejecutar todo tipo de actos y contratos necesarios para cumplir sus fines." (Municipalidad de Orotina, 2021, párr. 18)

Los ciudadanos realizan múltiples consultas a los departamentos sin costo alguno, los empleados son altamente calificados por la empresa, está conformada por distintas áreas que cumplen con funciones propias de una municipalidad.

El capital que es otorgado a la Municipalidad es controlado por los distintos departamentos, primeramente, se deben identificar los puntos de mayor prioridad, analizar la situación del pueblo y cómo se pueden mejorar los distintos servicios que la empresa controla. El dinero se administra y se establecen inversiones necesarias, y en efecto el alcalde municipal es el encargado de dar el veredicto.

"Percibir y administrar, en su carácter de administración tributaria, los tributos y demás ingresos municipales." (Municipalidad de Orotina, 2021, párr. 23)

Existen empresas nacionales e internacionales que solicitan permisos de construcción, una municipalidad se encarga de establecer acuerdos y permitir el establecimiento de empresas grandes y pequeñas.

"Concertar, con personas o entidades nacionales o extranjeras, pactos, convenios o contratos necesarios para el cumplimiento de sus funciones." (Municipalidad de Orotina, 2021, párr. 24)

Empresa encargada de establecer apoyo económico a instituciones públicas del cantón y es también la que plantea los montos de los impuestos municipales de todos aquellos servicios que se brinden públicamente para todo el pueblo, a la vez de todos aquellos proyectos y construcciones en donde se vea beneficiado el ciudadano.

10

"Aprobar las tasas, los precios y las contribuciones municipales, y proponer los proyectos de tarifas de impuestos municipales." (Municipalidad de Orotina, 2021, párr. 22)

Conformado por un concejo que se encarga de que la municipalidad dé el mejor desempeño, fomentan el trabajo en equipo y son los responsables de toda actividad que se realice a nivel cantonal en donde se usen los servicios que se consideran públicos.

"Está formada por una estructura orgánica, constituida por un Consejo Municipal, formado por un presidente, 5 regidores propietarios y 5 suplentes, 5 síndicos propietarios y 5 suplentes, 1 jefe administrativo (alcalde), que forman el primer nivel político." (Municipalidad de Orotina, 2021, párr. 28)

Algunos de los departamentos de la Municipalidad de Orotina y de los que la ciudadanía tiene a disponibilidad son:

#### <span id="page-9-0"></span>**Departamentos:**

Departamento encargado de gestionar todos los procesos, funciones y proyectos que la empresa tenga en disposición; fomentar el buen desempeño de los trabajos por cumplir y brindar un apoyo que establezca una buena formación a nivel empresarial.

#### <span id="page-9-1"></span>**- Administración Interna**

Garantizar la administración eficiente de los procesos de apoyo de la Municipalidad, a partir de la coordinación, supervisión y control de las unidades administrativas a cargo, así como garantizar servicios, información y atención clave para la integración de las gestiones administrativas. (Municipalidad de Orotina, 2021, párr. 1)

Si la empresa requiere de una aplicación que genere una mayor eficiencia en la elaboración de los trabajos, debe contar con un planeamiento establecido y un análisis de lo prioritario que sea para la empresa dicha aplicación o herramienta.

#### <span id="page-9-2"></span>- **Desarrollo y Programación de Tecnología**

"Impulsar activamente el desarrollo y programación de los sistemas informáticos en todos los procesos de trabajo de la Municipalidad." (Municipalidad de Orotina, 2021, párr. 1)

Departamento encargado del buen desempeño de todas las aplicaciones que se ejecuten en los dispositivos establecidos en el campo laboral; brindar soporte a los empleados que requieran una asesoría en las herramientas utilizadas por los distintos departamentos.

#### <span id="page-9-3"></span>**- Aplicaciones Informáticas e infraestructura**

"Impulsar activamente las aplicaciones informáticas e infraestructura en todos los procesos de trabajo de la Municipalidad." (Municipalidad de Orotina, 2021, párr. 1)

Brindar el control territorial del cantón para que todo su espacio geográfico sea aprovechado; establecer normas que se requieren como necesarias para poder construir y que el cantón a nivel comercial sea potenciado.

#### <span id="page-10-0"></span>**- Control Territorial**

Orientar el desarrollo urbano del cantón mediante la elaboración de planes generales urbanos, reglamentos, normas y proyectos estratégicos, de modo que se logre su crecimiento ordenado y equilibrado, y se aumente su eficiencia y competitividad económica, ejerciendo a su vez el control constructivo en el Cantón. (Municipalidad de Orotina, 2021, párr. 1)

Se encarga de administrar de forma en que el capital sea distribuido correctamente, encargados de encontrar las mejores alternativas para invertir y dirigirlo de la mejor manera, cumpliendo con los estándares de calidad y precio.

#### <span id="page-10-1"></span>**- Proveeduría**

"Adquirir los bienes y servicios necesarios para la gestión municipal, en forma oportuna, en las cantidades solicitadas y bajo las mejores condiciones de calidad y precio, según lo establecido en la legislación vigente y la disponibilidad de fondos." (Municipalidad de Orotina, 2021, párr. 1)

#### <span id="page-10-2"></span>**1.3 Ubicación Geográfica**

Orotina está situada en la Región Pacífico Central, tiene los siguientes límites territoriales: San Mateo al Norte, Turrubares al Sur, Atenas al Este y Esparza al Oeste.

Su ubicación geo referencial es 34 de longitud oeste y 9, 53 de latitud norte.

El Edificio Municipal está ubicado en el distrito Central, costado suroeste del parque José Martí y cuenta con 30 años de construcción, pues el edificio anterior fue devastado por un incendio, este se situaba en el mismo lugar que el actual.

La Municipalidad de Orotina se encuentra ubicada en el distrito Central del cantón de Orotina, costa suroeste del parque central José Martí, diagonal a la oficina periférica del Banco Nacional.

"En 1970, en la administración del presidente Francisco Orlich, y de ejecutivo el señor Jorge Gutiérrez, construye un nuevo edificio en concreto y de dos pisos, en el que actualmente sirve a la comunidad." (Municipalidad de Orotina, 2021, párr. 32)

#### **Figura N°1**

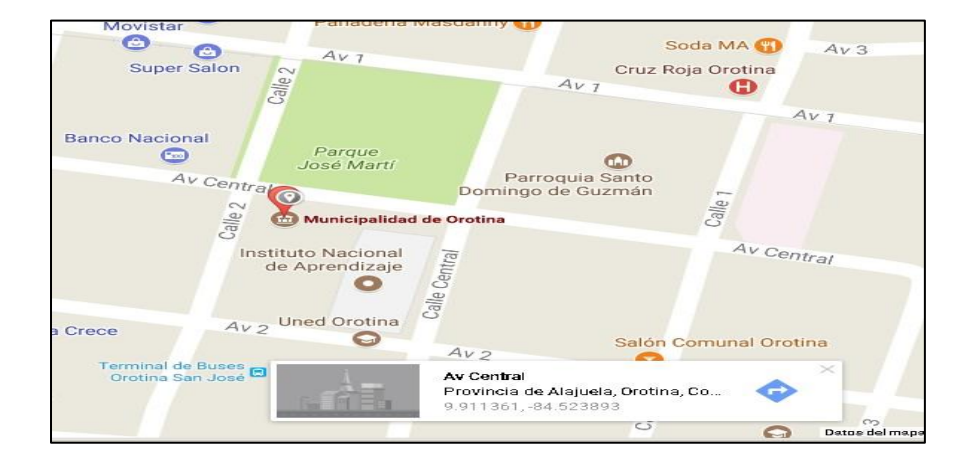

### **UBICACIÓN EDIFICIO PALACIO MUNICIPAL DE OROTINA**

#### <span id="page-11-0"></span>**1.4 Marco contextual: misión, visión, organigrama**

La Municipalidad de Orotina, es una institución responsable con el desarrollo humano, que satisface las necesidades de su población de manera permanente, eficaz, eficiente, de forma equitativa y transparente con un personal administrativo, gobierno local capacitado y comprometido con la ciudadanía orotinense.

Según el plan de estratégico Municipal 2021:

#### <span id="page-11-1"></span>- **Misión**

"Somos el Gobierno Local que promueve el desarrollo integral de sus habitantes y el territorio mediante la gestión de un gobierno abierto." (Municipalidad de Orotina, 2021, párr. 1)

Llegar a ser un gobierno local orientado al desarrollo social, humano y económico de todo el cantón, en busca del mejoramiento continuo y eficiente de su labor, garantizando la transparencia y el buen uso de los recursos, con un personal administrativo y gobierno local capacitado y comprometido con la ciudadanía orotinense.

Según el plan de estratégico Municipal 2021:

#### <span id="page-11-2"></span>- **Visión**

"Ser un gobierno local modelo en la gestión de proyectos y prestación de servicios." (Municipalidad de Orotina, 2021, párr. 2

#### <span id="page-12-0"></span>**- Organigrama**

En el nivel político, están los puestos ocupados por personas electas en forma popular: regidores propietarios, regidores suplentes y síndicos como cuerpo del Concejo Municipal, y, recientemente, el puesto de alcalde y vicealcalde, posterior a esto se encuentran los departamentos de Desarrollo y Asesoría, que son los que se encargan del desarrollo de la empresa.

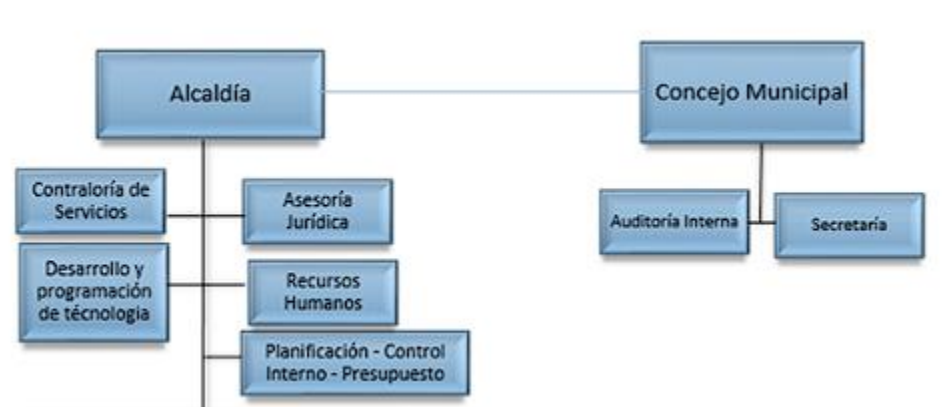

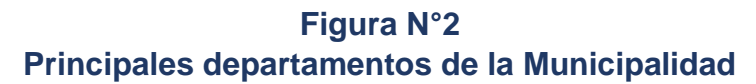

Los departamentos de la Municipalidad son controlados por los auditores internos y por la parte de proveeduría; distintos departamentos se tienen que interconectar pues su responsabilidad es que todos los departamentos cumplan con los objetivos propuestos y es por esto por lo que se crea una jerarquía en donde el alcalde es el de la palabra final, pero existen distintos departamentos que lo guían para poder tomar las mejores decisiones de la empresa.

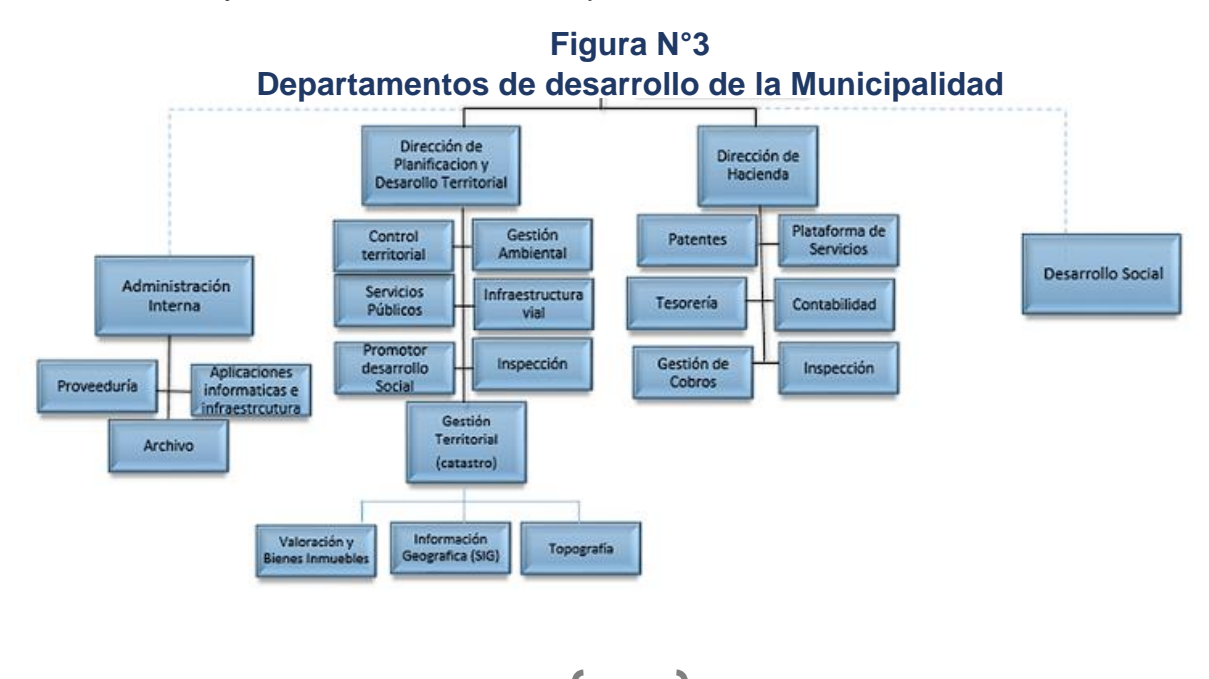

 $\boldsymbol{\Lambda}$ 

Fuente: Plan Anual Operativo de la Municipalidad de Orotina del año 2021.

#### <span id="page-13-0"></span>**Capítulo II: Descripción de las funciones realizadas por el practicante en la empresa**

#### <span id="page-13-1"></span>**2.1 Cargo desempeñado**

Realizar el trabajo como asistente de soporte de aplicaciones de TI, realizando aportes y asesoramiento a los empleados de la empresa con las herramientas que se encuentran por cada departamento; brindar el mantenimiento de los servidores de la empresa y aplicativos almacenados en la Base de Datos que son utilizados diariamente.

Solucionar problemas presentados a nivel de aplicaciones cuando una de las herramientas se encuentra en conflicto, ya sea que se buscan soluciones o alternativas para que el empleado pueda realizar su trabajo sin intervención.

Configurar todo aquel dispositivo que ingrese nuevo a la Municipalidad, instalando todas las herramientas necesarias para el funcionamiento del departamento que las requiera.

#### <span id="page-13-2"></span>**2.2 Departamento en el que se desempeñó la práctica**

La práctica supervisada se desarrolló en el Departamento Aplicaciones de TI. Este espacio es de gran importancia, ya que se debe brindar el soporte de todas las herramientas que se utilizan diariamente en los departamentos y es importante mencionar que se debe administrar el acceso a la información o herramientas que la empresa utiliza.

#### <span id="page-13-3"></span>**2.2.1 Funciones del departamento**

Brindar informes de compras de las herramientas que el departamento solicite para el funcionamiento habitual, debido a que muchos de los mecanismos que utilizan son obsoletos y necesitan de cierta actualización, el departamento se encarga de estar atento a todos estos acontecimientos.

"Verificar el funcionamiento adecuado de los sistemas informáticos de la Municipalidad, Asesorar, informar y recomendar sobre las compras de sistemas y equipo de cómputo a las distintas instancias municipales." (Municipalidad de Orotina, 2021, párr. 2)

Se deben realizar respaldos de la información que se considere importante por cada departamento; además, verificar que los empleados almacenen los datos más importantes de la empresa en las carpetas compartidas que se les brinda.

"Cumplir con los procedimientos de seguridad, respaldos, recuperación y restauración de las diferentes bases de datos de los sistemas de información en producción." (Municipalidad de Orotina, 2021, párr. 6)

#### <span id="page-14-0"></span>**2.2.2 Descripción de la Infraestructura Tecnológica:**

En el departamento de Aplicaciones de TI se encuentra la mayor parte de los dispositivos tecnológicos principales y está compuesto de las siguientes características:

- 4 servidores físicos de almacenamiento, en donde 3 son de 1500GB cada uno y se encuentra instalado uno de video de 12 teras que almacena las grabaciones de las cámaras de seguridad que tiene la empresa.
- Disponen de un servidor virtual con un disco duro de 4 teras y conformado por un sistema operativo VMware de 500GB.
- La empresa posee un dominio corporativo con Windows 2012 server, con un único controlador de dominio.
- Poseen de una topología de switchs en cascada con una capacidad de 1000mbps, existe enrutamiento externo con IFAM, con una red punto a punto, la topología cuenta con un router cisco 1800 enrutado con IFAM.
- Existe una conectividad internet empresarial de fibra óptica monomodo, de 8 pares y están actualmente ocupados, con una capacidad de 30 megas, con calidad de servicio.
- Telefonía es análoga con central PBX
- Switch HP, D-Link, Cisco.
- Dos tablets para el departamento de

#### **Empleados y sistemas:**

- Existen aproximadamente 65 computadoras funcionando correctamente para toda la Municipalidad, su sistema operativo actual para algunas de las maquinas más recientes van desde Windows Vista, Windows 7 y Windows  $10<sub>1</sub>$
- Contienen licencias de Switch ofimático de Microsoft Office 365
- Poseen el servicio de Switch de protección de seguridad de eset antivirus, tanto para redes internas como externas de la empresa.
- Las impresoras están conectadas en la red, algunas de ellas están instaladas en el directorio para que los empleados de otros departamentos puedan realizar impresiones en distintas impresoras, controlado por una ip en donde se puede visualizar el perfil de cada uno de ellos para llevar un contador de las impresiones realizadas.

#### **Herramientas que se utilizan:**

- QGIS
- Office 365
- Decsis
- El área de Ti rige bajo una serie de solicitudes o tickets
- Impresoras Canon, Xerox, Kyocera, Epson.
- Escáner marca Epson, Canon y otros.
- Cámaras de seguridad en todos los departamentos de la empresa

#### <span id="page-15-0"></span>**2.3 Descripción de las funciones realizadas:**

**Mantenimiento preventivo y correctivo:** Muchos de los dispositivos tienen mucho tiempo de ser utilizados y tienden a fallar por parches faltantes de seguridad del sistema operativo.

Se tienen que conocer las configuraciones de instalación del DECYS, controlar la ubicación de las aplicaciones que se utilizan en la empresa, como lo son los drivers, Qgis, conocer las configuraciones de la firma digital y cómo se valida.

Las computadoras que son remplazadas son guardadas y las computadoras nuevas, se debe verificar que cumplan con todo lo que solicita cada departamento en el que será instalada, el proceso para los dispositivos que son sustituidos es:

- Desinstalar el antivirus Eset y quitarlo de consola de la parte remota como administrador, se hacen pruebas de que todo se haya eliminado correctamente.
- Se instala un antivirus libre a la computadora.
- La computadora nueva previamente configurada, se ingresa al dominio y se configuran usuarios administradores locales para que los supervisores tengan acceso.
- Se mueven carpetas de C: al respaldo de I: para evitar un problema con esta partición y poder recuperar la información.
- Se configura Decsis de forma remota para el usuario
- Se instala firma digital y todos los controladores para que el empleado pueda firmar y verificar si las firma está al día
- El usuario ingresa con su usuario configurado dentro del dominio y se aplican todas las carpetas compartidas de forma automática si el usuario se encuentra en la red de la empresa.
- Se instala el antivirus Eset con el ejecutable correspondiente, se procede a revisar en consola si este está configurado
- Se configura el proxy para que pueda navegar en la red
- Se permiten ventanas emergentes en distintas páginas, de los navegadores que se utilicen.

**2. Administración de Active Directory:** Se controlan ciertas configuraciones del active para manejar el control de los dispositivos que están en la red, también para verificar que ciertos usuarios estén ingresados correctamente después de que se crean y se les asignan los permisos y accesos necesarios, dependiendo del departamento en el que se esté trabajando.

**3. Redes:** La topología en la empresa está establecida correctamente, con switchs en cascada, se cuenta con servicio de telefonía pero ciertos de los dispositivos tienen que ser cambiados, debido a esto muchos de los controladores que están conectados tienden a fallar, la parte de telefonía de otro departamento ubicado a 2 kilómetros de la municipalidad suele perder conexión con un dispositivo que conecta a todos los teléfonos a los switchs, se deben conocer cuáles son los dispositivos y llevar el control de la nomenclatura del cableado debido a que se tienen que reiniciar para que logren conectarse nuevamente.

**4. Configuración e instalación de Impresoras:** Se participa en instalaciones de distintas impresoras de marca Kyocera, las cuales ingresaron cuando se realizaba la práctica profesional; se conocen las configuraciones para poder ingresarlas a la red para que los dispositivos puedan conectarse y se pueda configurar una contadora que lleva el control por empleado; se conoce y controla el tema de correos y se verifica su funcionamiento, además todos estos pasos se aplican para las impresoras marca Epson, Canon.

**5. Configuración e instalación de Escáneres:** Al igual que las impresoras se debe conocer cuáles son los drivers específicos y cuáles son las aplicaciones que utilizan para su funcionamiento, en ocasiones se tiene que configurar para poder ser utilizado por botones de acceso rápido, donde para esto se tiene que programar anteriormente para que sea visualizada por nombre de empleado y la función que quiere realizar, ya sea para ambas caras de las hojas, blanco y negro o formatos específicos que los empleados soliciten, para esto se deben conocer las aplicaciones que utiliza cada marca.

**6. Compras y Cotizaciones:** Se deben cotizar herramientas para que los dispositivos cumplan con su funcionamiento o complementos que se dañan o se necesiten, ya sean adaptadores para puertos, discos duros, memorias RAM y cables.

**7. Instalación de Dispositivos que Ingresen**: Todos aquellos dispositivos que ingresen o se entreguen a empleados para que los utilicen, se tienen que configurar e instalar todas aquellas herramientas indispensables por departamento, entre estas configuraciones están las siguientes:

- Actualizar todo lo que esté instalado previamente, debido a que muchas veces al estar en el dominio el firewall lo bloquea.
- Descargar todas aquellas utilerías básicas de uso general, Infraview, Microsoft Silverlight, Qgis, navegadores web, entre otras
- Ingresarle nombre y dominio de la Municipalidad.
- Configurar el proxy para que pueda navegar por Internet.
- Instalar el Office 365 para negocios y validar sus licencias.
- Instalar el antivirus Eset y verificar que se esté ejecutando en consola.
- Configurar usuarios administradores para que los empleados del departamento de TI puedan restringir y configurar el dispositivo.
- Se verifica que el usuario tenga todas las carpetas compartidas.
- Se configura el Decsis que es una de las herramientas que más se utilizan para poder hacer transacciones.

• Se instalan todos aquellos dispositivos que se necesiten en la red, ya sean impresoras, escáneres, teléfonos y demás.

#### **Capítulo III: Conclusiones y recomendaciones**

#### <span id="page-18-0"></span>**3.1Conclusiones**

#### <span id="page-18-1"></span>**3.1.1 Municipalidad de Orotina**

La Municipalidad se encarga de atender directamente o al menos, cooperar en todos los asuntos relacionados con la comunidad. Cuando se trata de un servicio básico, o de mucha importancia, la Municipalidad es responsable de mantener una actitud de planificación, supervisión y de participación, por medio de delegados en las empresas o instituciones, que prestan estos servicios.

En términos generales la Municipalidad brinda un servicio de calidad a toda la comunidad, ya que cuenta con un excelente grupo de trabajo y con departamentos que son administrados correctamente. La finalidad de esta entidad es trabajar para que el pueblo sea beneficiado y reducir conflictos de la actualidad.

#### <span id="page-18-2"></span>**3.1.2 Departamento de aplicaciones informáticas e infraestructura**

El departamento debe gestionar todos los recursos de TI (Tecnologías de la Información) de la Municipalidad, brindar soporte técnico, asesoría en materia de cómputo y telecomunicaciones, además tiene a cargo la búsqueda e implantación de nuevas tecnologías.

Son los responsables de la innovación de tecnologías para la empresa, se toma en consideración que muchos de los trabajos realizados por la Municipalidad son con herramientas tecnológicas, por lo que se encarga de dirigir, coordinar y optimizar los recursos informáticos de manera en que los empleados puedan desarrollar sus trabajos con mayor facilidad.

#### <span id="page-18-3"></span>**3.1.3 Proceso de la práctica**

Se considera la práctica profesional de suma importancia para los estudiantes, debido a que se aprende a trabajar bajo un ambiente laboral, los estudiantes aprenden a lidiar con trabajos bajo presión, pues son muchas las tareas que requieren un nivel de complejidad y se deben realizar con mucha paciencia.

En este proceso se obtienen nuevos conocimientos en temas plenamente de la carrera del estudiante, durante el desarrollo de las tareas el practicante es capacitado por el supervisor a cargo, este es el responsable de que el alumno cumpla correctamente con cada una de las tareas asignadas.

En el transcurso de la práctica el estudiante logra desarrollar las tareas de forma independiente, se cumple con un rol de asistente en donde el supervisor únicamente asigna los trabajos pendientes.

En el proceso la responsabilidad se considera prioridad, el estudiante trabaja en conjunto con otros empleados, desarrollando sus habilidades para cumplir con los inconvenientes a nivel de soporte computacional y derivadas, debido a que muchas veces se tiene que trabajar con dispositivos de los cuales sus configuraciones no se conocen.

#### <span id="page-19-0"></span>**3.1.4 Labores Realizadas**

Las tareas del departamento de Aplicaciones de TI se basan en mantenimiento y soporte, normalmente suelen ser tareas similares; sin embargo, durante el proceso se presentan pequeños inconvenientes, esto se debe a la variedad de marcas y sistemas que se utilizan en la empresa

Las herramientas propias de la empresa y aplicaciones son administradas diariamente, el soporte de cada una de ellas es constante y es de suma importancia mencionar que cada configuración requiere de una serie de pasos que se tienen que tomar con bastante detalle para lograr configurarlo correctamente.

#### <span id="page-20-0"></span>**3.2 Recomendaciones**

#### <span id="page-20-1"></span>**3.2.1 Municipalidad de Orotina**

Se considera de suma importancia tener en consideración los sectores que son mayormente afectados en la comunidad a la que se les brindan los servicios municipales, ya que muchas veces se invierte capital en proyectos secundarios o que no tienen mayor relevancia para el pueblo. Muchos lugares no son controlados correctamente, la seguridad es un factor que se debe tener en cuenta como prioridad y es necesario crear un balance estable en donde se cumplan todos estos requisitos.

#### <span id="page-20-2"></span>**3.2.2 Departamento de aplicaciones informáticas e infraestructura**

El departamento de Informática de la Municipalidad de Orotina es considerado un sector de soporte, cuando realmente este se encarga de muchas tareas que otros deberían abarcar, por lo que se tiene que tomar en consideración el aumento de personal o regular la cantidad de solicitudes que se hacen. Actualmente no se cuenta con personal especializado en redes o base de datos y estas áreas son frecuentemente trabajadas, pero no hay un profesional que brinde soporte o ayuda.

#### <span id="page-20-3"></span>**3.2.3 Proceso de la práctica**

Se considera de suma importancia tener en cuenta los conocimientos que el estudiante tiene y cuáles tareas puede desarrollar, esto con el fin de poder identificar qué trabajos se pueden asignar al alumno.

Tomar en consideración que muchos de los trabajos son realizados a equipos de empleados de la empresa que por alguna circunstancia presenta algún tipo de inconveniente, si el problema presente no se conoce se debe realizar un análisis para intentar solucionarlo, es por esto por lo que se recomienda hacer consciencia en los trabajadores que cada solución tomará tiempo.

#### <span id="page-20-4"></span>**3.2.4 Labores Realizadas**

Se debe tener en consideración que los estudiantes tienen conocimientos previos de sistemas, no conocen toda aplicación o herramienta que actualmente las empresas utilicen. Es por lo que se considera tener paciencia por parte de los empleados afectados en temas de soporte asignados a los estudiantes, ya que junto al departamento de Aplicaciones de TI se estudia el inconveniente para encontrar una posible solución.

#### <span id="page-21-0"></span>**Referencias:**

Municipalidad de Orotina. (2021). *Administración Interna.* Recuperado de: [https://muniorotina.go.cr/index.php?option=com\\_sppagebuilder&view=page&id=55](https://muniorotina.go.cr/index.php?option=com_sppagebuilder&view=page&id=55)

Municipalidad de Orotina. (2021). *Aplicaciones informáticas e infraestructura.* Recuperado de: the contract of the contract of the contract of the contract of the contract of the contract of the contract of the contract of the contract of the contract of the contract of the contract of the contract of [https://muniorotina.go.cr/index.php?option=com\\_sppagebuilder&view=page&id=57](https://muniorotina.go.cr/index.php?option=com_sppagebuilder&view=page&id=57)

Municipalidad de Orotina. (2021). *Control Territorial.* Recuperado de: [https://muniorotina.go.cr/index.php?option=com\\_sppagebuilder&view=page&id=68](https://muniorotina.go.cr/index.php?option=com_sppagebuilder&view=page&id=68)

Municipalidad de Orotina. (2021). *Desarrollo y Programación de Tecnología.* Recuperado de: the contract of the contract of the contract of the contract of the contract of the contract of the contract of the contract of the contract of the contract of the contract of the contract of the contract of [https://muniorotina.go.cr/index.php?option=com\\_sppagebuilder&view=page&id=53](https://muniorotina.go.cr/index.php?option=com_sppagebuilder&view=page&id=53)

Municipalidad de Orotina. (2021). *Nuestra Filosofía.* Recuperado de: <https://muniorotina.go.cr/index.php/la-municipalidad/informacion/mision-y-vision>

Municipalidad de Orotina. (2021). *Nuestra Historia.* Recuperado de: <https://muniorotina.go.cr/index.php/la-municipalidad/informacion/historia>

Municipalidad de Orotina. (2021). *Organigrama.* Recuperado de: <https://muniorotina.go.cr/index.php/la-municipalidad/informacion/organigrama>

Municipalidad de Orotina. (2021). *Proveeduría.* Recuperado de: [https://muniorotina.go.cr/index.php?option=com\\_sppagebuilder&view=page&id=56](https://muniorotina.go.cr/index.php?option=com_sppagebuilder&view=page&id=56)

#### <span id="page-22-1"></span><span id="page-22-0"></span>**Anexos**

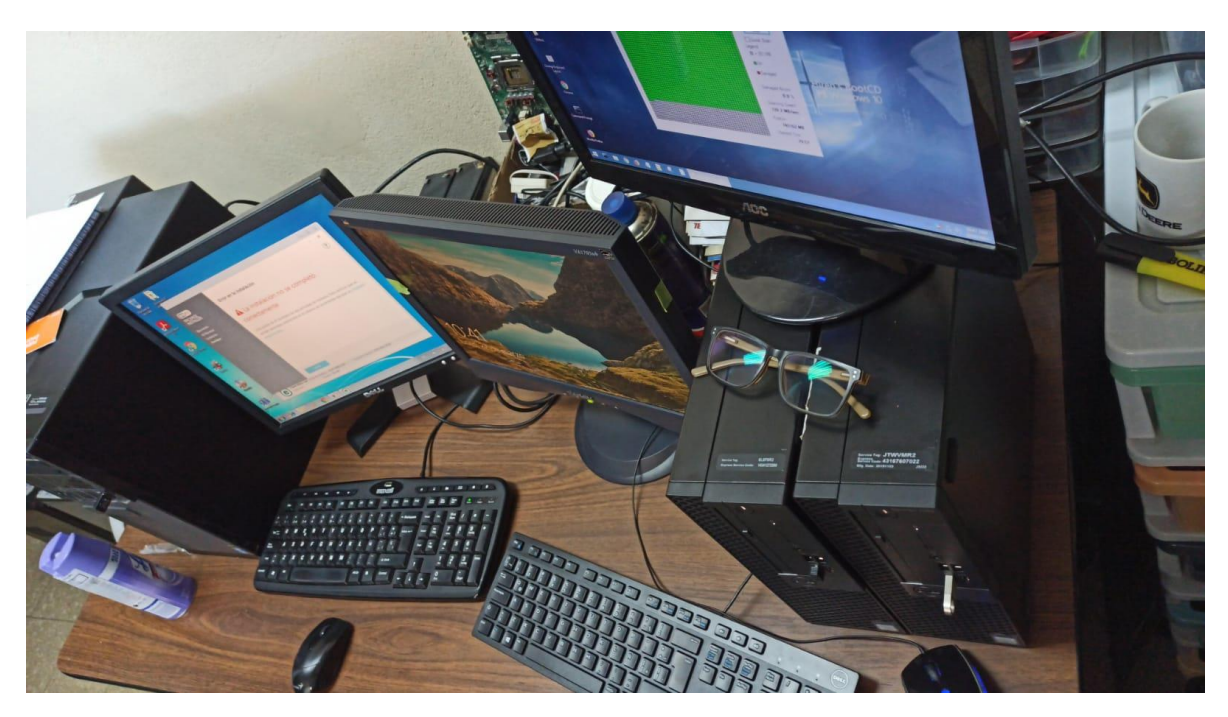

#### **Figura N°4 Computadoras en estado de reparación**

<span id="page-22-2"></span>Fuente: Foto capturada por el practicante, en el departamento de Aplicaciones de TI.

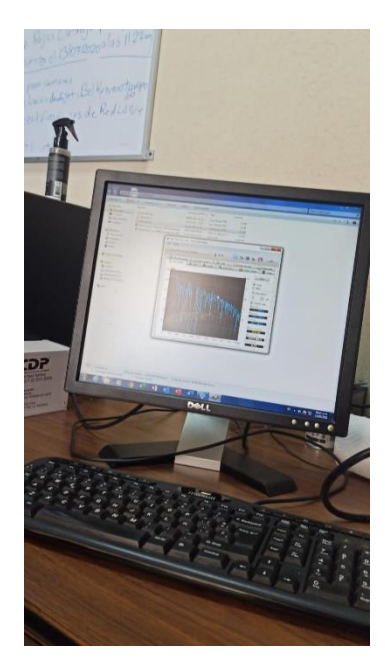

#### **Figura N°5 Equipo en análisis de disco duro**

Fuente: Foto capturada por el practicante, en el departamento de Aplicaciones de TI.

#### **Figura N°6 Equipo en mantenimiento**

<span id="page-23-0"></span>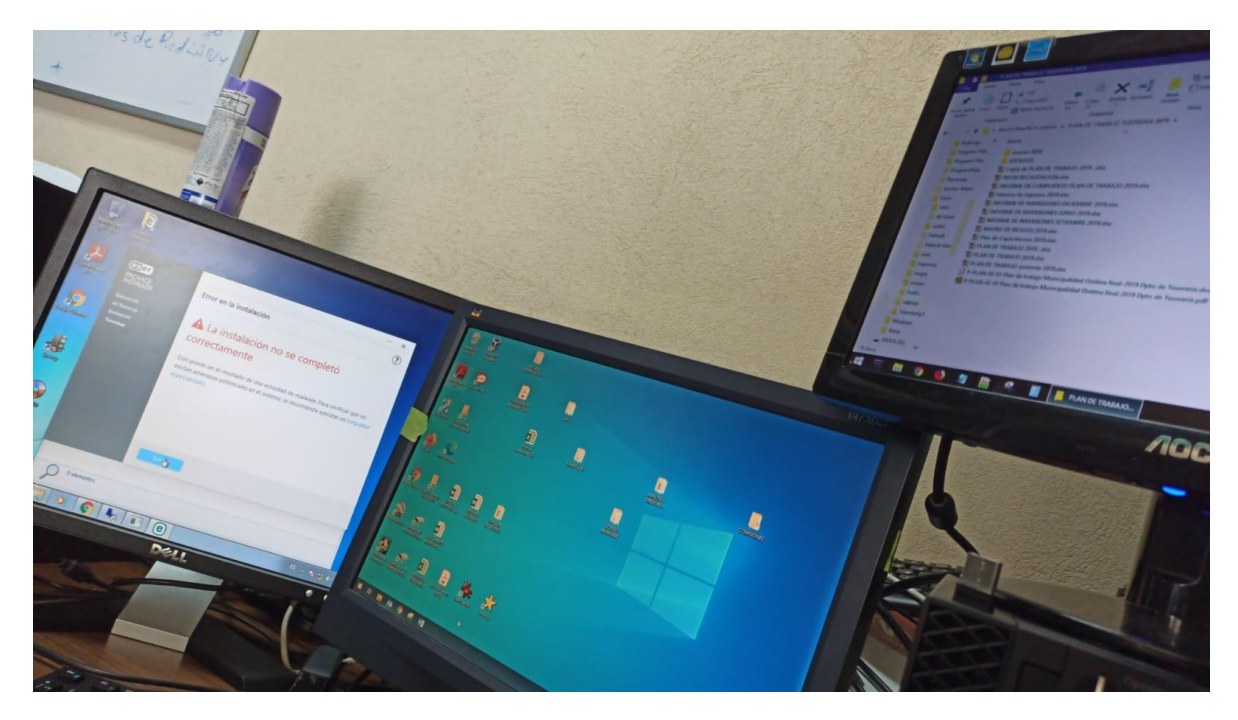

Fuente: Foto capturada por el practicante, en el departamento de Aplicaciones de TI.

# ī  $11.15$

<span id="page-23-1"></span>**Figura N°7 Equipo en mantenimiento y revisión** 

Fuente: Foto capturada por el practicante, en el departamento de Aplicaciones de TI.

#### **Figura N°8 Área de trabajo**

<span id="page-24-0"></span>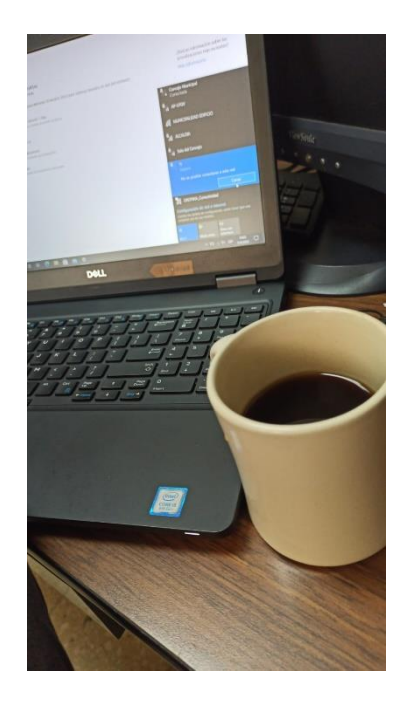

<span id="page-24-1"></span>Fuente: Foto capturada por el practicante, en el departamento de Aplicaciones de TI.

**Figura N°9 Área de trabajo B**

Fuente: Foto capturada por el practicante, en el departamento de Aplicaciones de TI.

#### **Figura N°10 Espacio de los servidores**

<span id="page-25-0"></span>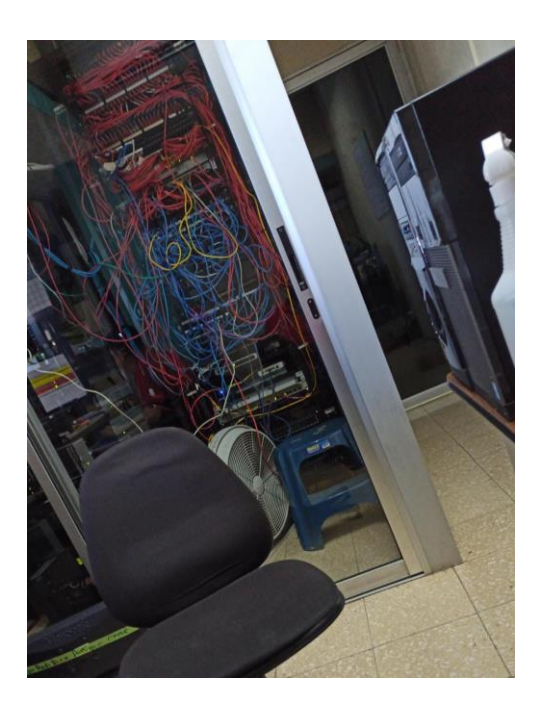

<span id="page-25-1"></span>Fuente: Foto capturada por el practicante, en el departamento de Aplicaciones de TI.

# **Figura N°11 Mantenmiento al cableado de switchs**

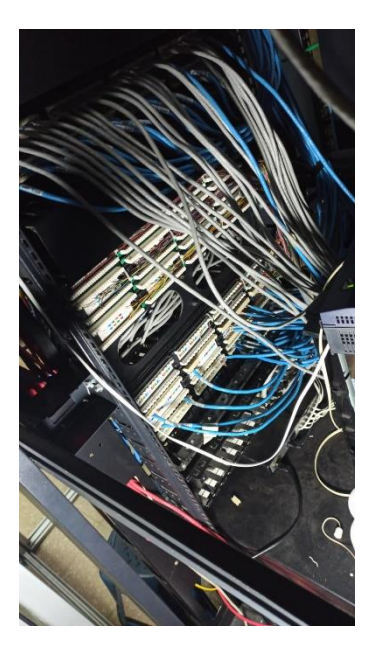

Fuente: Foto capturada por el practicante, en el departamento de Aplicaciones de TI.

#### <span id="page-26-0"></span>**Figura N°12 Cableado para cámaras de seguridad**

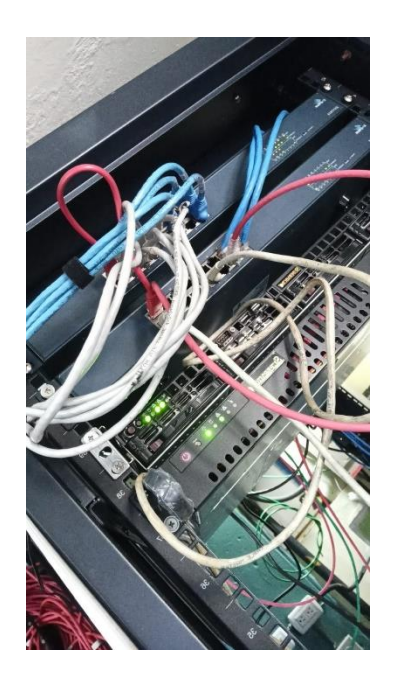

<span id="page-26-1"></span>Fuente: Foto capturada por el practicante, en el departamento de Aplicaciones de TI.

# **Figura N°13 Revisión de cableado dañado**

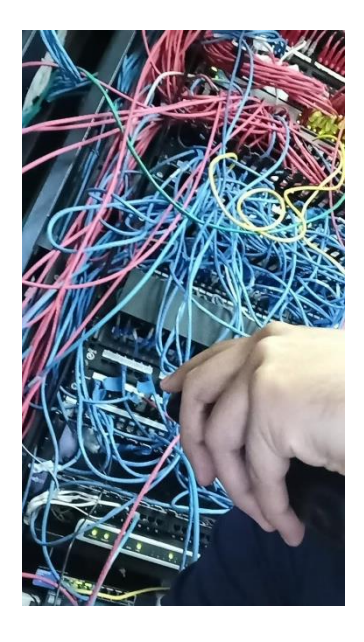

Fuente: Foto capturada por el practicante, en el departamento de Aplicaciones de TI.

#### <span id="page-27-0"></span>**Figura N°14 Pruebas a cámaras de seguridad**

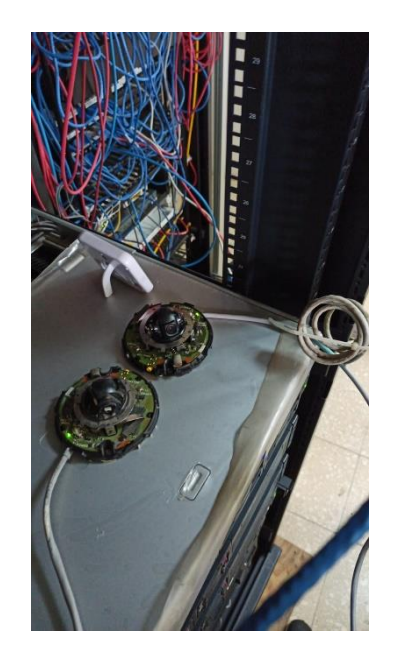

<span id="page-27-1"></span>Fuente: Foto capturada por el practicante, en el departamento de Aplicaciones de TI.

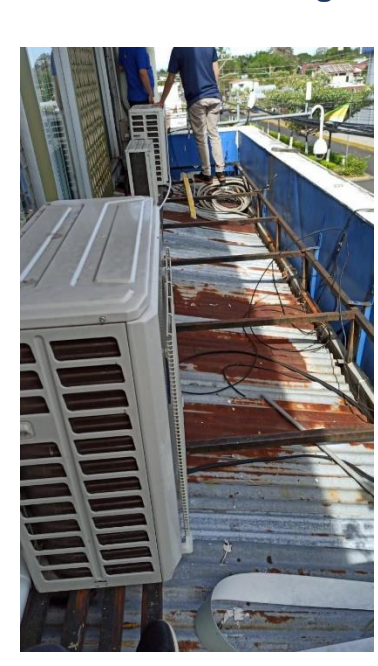

**Figura N°15 Pruebas a cámaras de seguridad B**

Fuente: Foto capturada por el practicante, en el departamento de Aplicaciones de TI.

#### <span id="page-28-0"></span>**Figura N°16 Pruebas a cámaras de seguridad C**

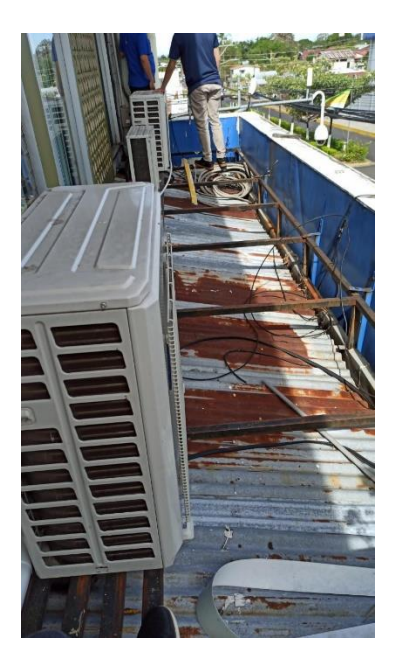

<span id="page-28-1"></span>Fuente: Foto capturada por el practicante, en el departamento de Aplicaciones de TI.

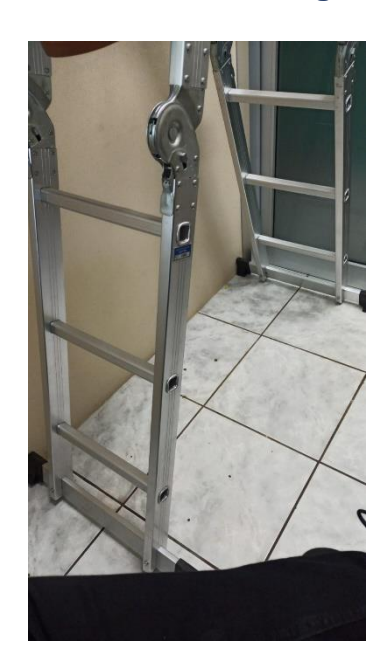

**Figura N°17 Pruebas a cámaras de seguridad C**

Fuente: Foto capturada por el practicante, en el departamento de Aplicaciones de TI.

#### <span id="page-29-0"></span>**Figura N°18 Extendiendo el cableado de un router**

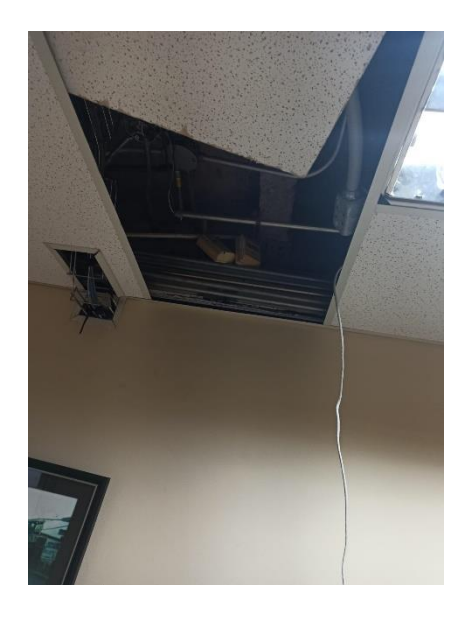

<span id="page-29-1"></span>Fuente: Foto capturada por el practicante, en el departamento de Aplicaciones de TI.

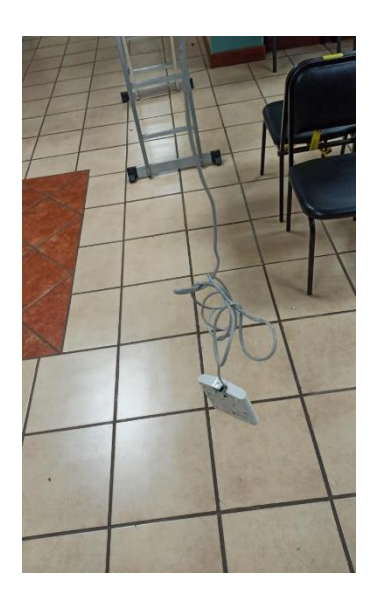

**Figura N°19 Extendiendo el cableado de un router B**

Fuente: Foto capturada por el practicante, en el departamento de Aplicaciones de TI.

#### **Figura N°20 Reparación de equipo dañado**

<span id="page-30-0"></span>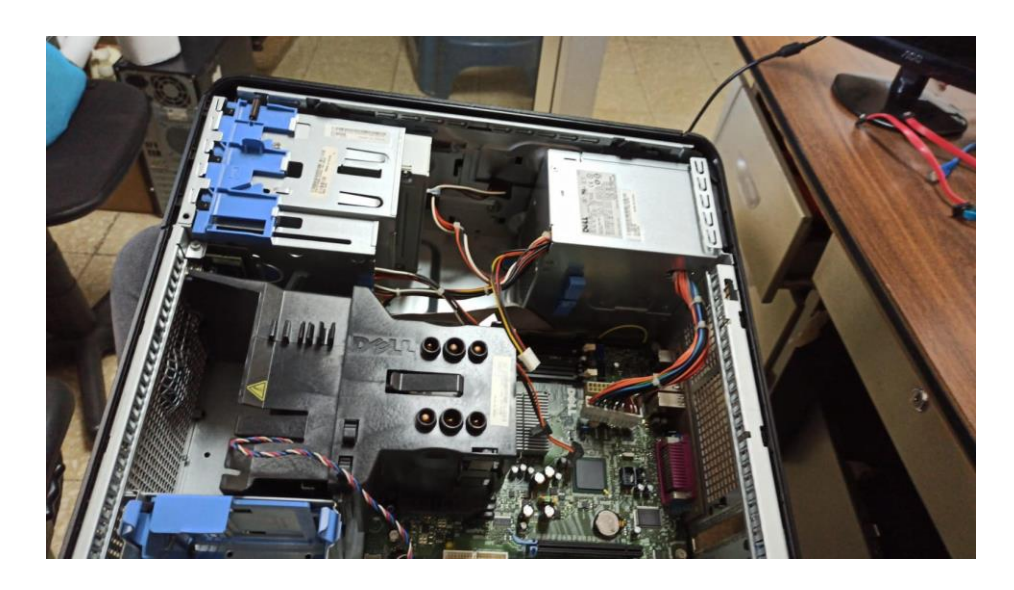

<span id="page-30-1"></span>Fuente: Foto capturada por el practicante, en el departamento de Aplicaciones de TI.

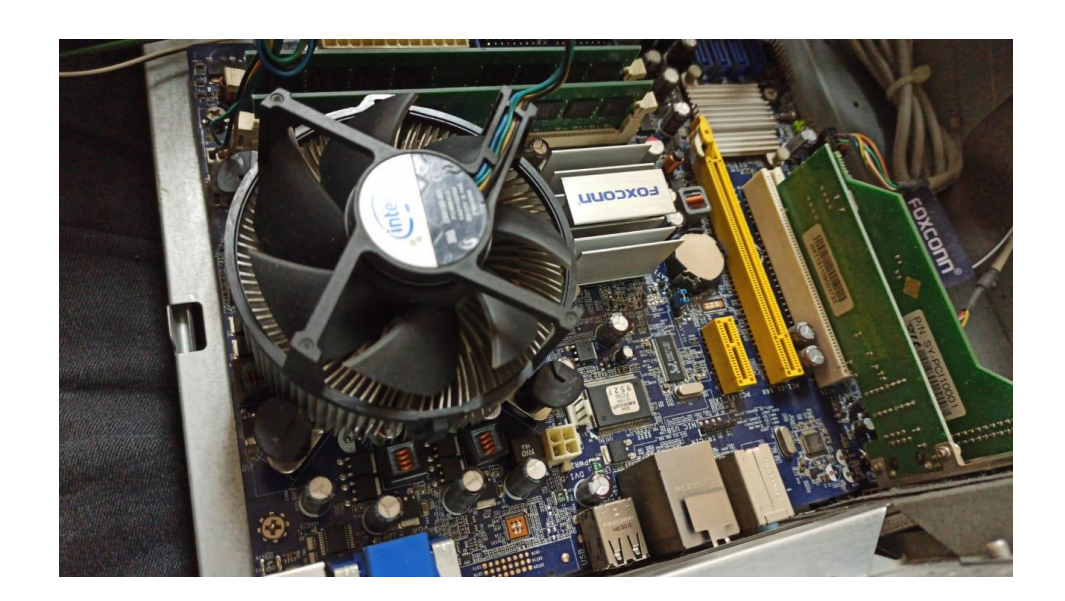

#### **Figura N°21 Reparación de equipo dañado B**

Fuente: Foto capturada por el practicante, en el departamento de Aplicaciones de TI.

## **Figura N°22 Hardware recuperado**

<span id="page-31-0"></span>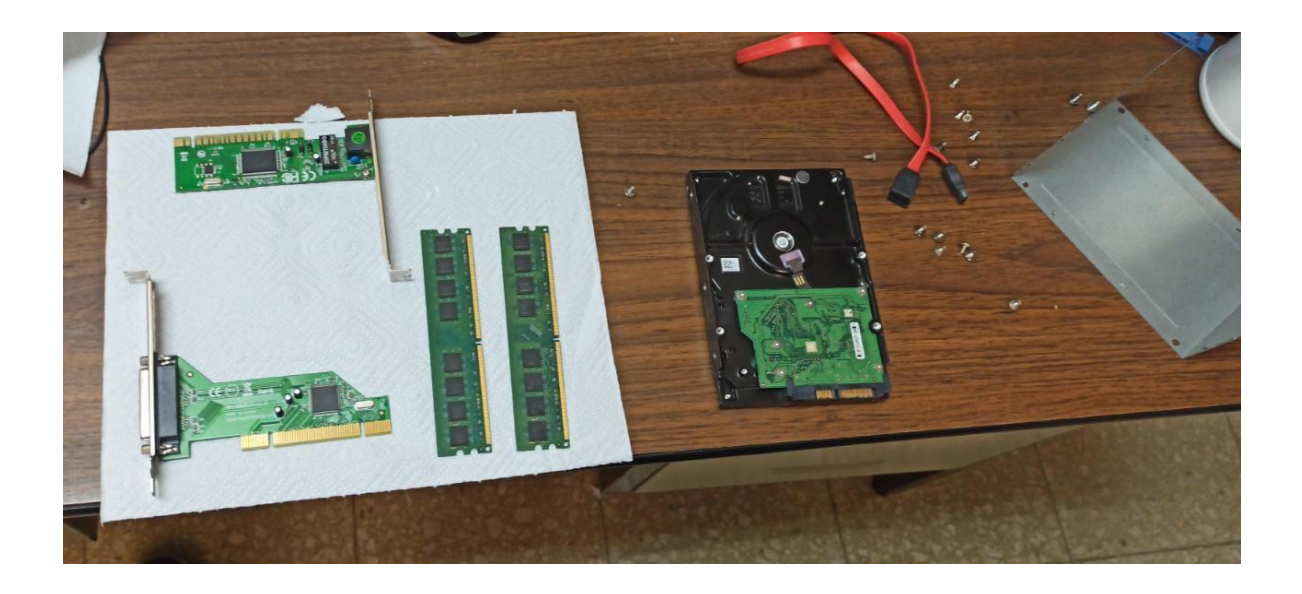

<span id="page-31-1"></span>Fuente: Foto capturada por el practicante, en el departamento de Aplicaciones de TI.

#### **Figura N°23 Hardware recuperado B**

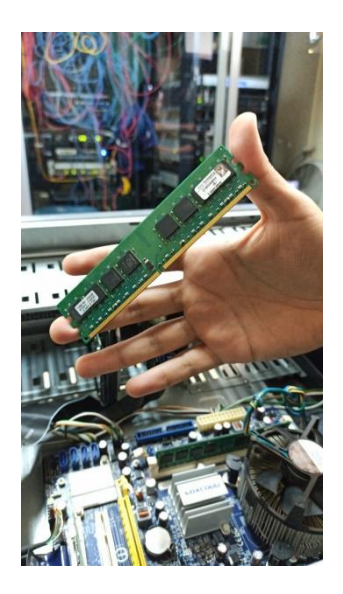

Fuente: Foto capturada por el practicante, en el departamento de Aplicaciones de TI.

#### <span id="page-32-0"></span>**Figura N°24 Hardware dañado (Fuente de poder)**

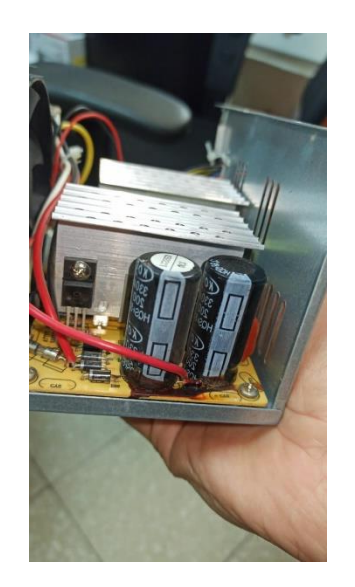

<span id="page-32-1"></span>Fuente: Foto capturada por el practicante, en el departamento de Aplicaciones de TI.

#### **Figura N°25 Realizando soporte**

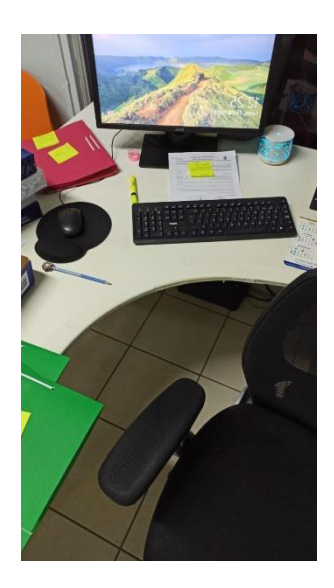

Fuente: Foto capturada por el practicante, en el departamento de Aplicaciones de TI.

#### **Figura N°26 Computadora con problemas graves**

<span id="page-33-0"></span>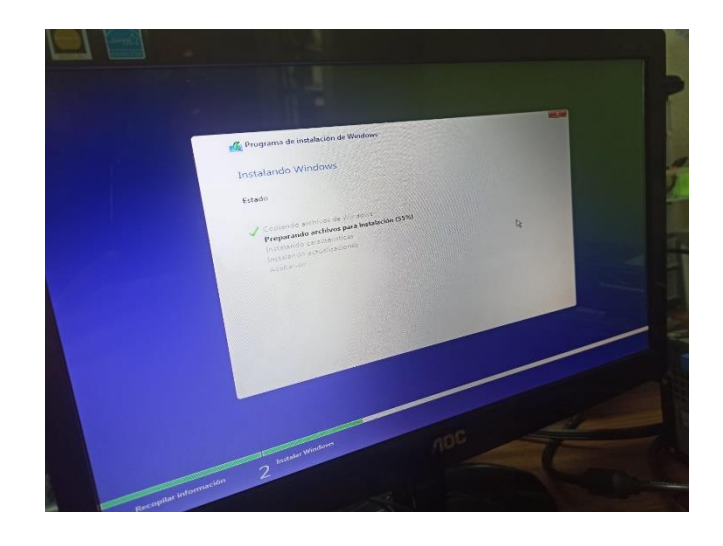

<span id="page-33-1"></span>Fuente: Foto capturada por el practicante, en el departamento de Aplicaciones de TI.

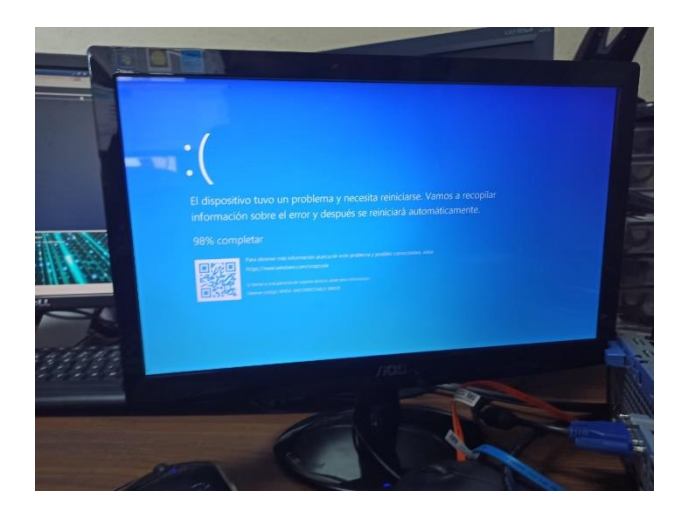

#### **Figura N°27 Computadora con problemas graves B**

Fuente: Foto capturada por el practicante, en el departamento de Aplicaciones de TI.

#### <span id="page-34-0"></span>**Figura N°28 Trabajando con servidores**

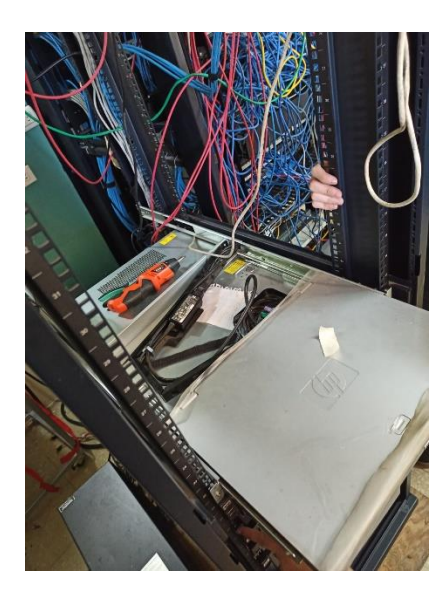

<span id="page-34-1"></span>Fuente: Foto capturada por el practicante, en el departamento de Aplicaciones de TI.

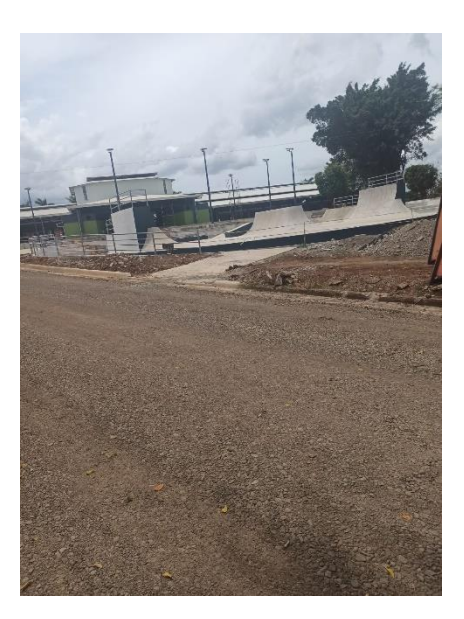

#### **Figura N°29 Trabajando fuera de la Municipalidad**

Fuente: Foto capturada por el practicante, en el departamento de Aplicaciones de TI.

#### **Figura N°30 Realizando trabajos de cableado**

<span id="page-35-0"></span>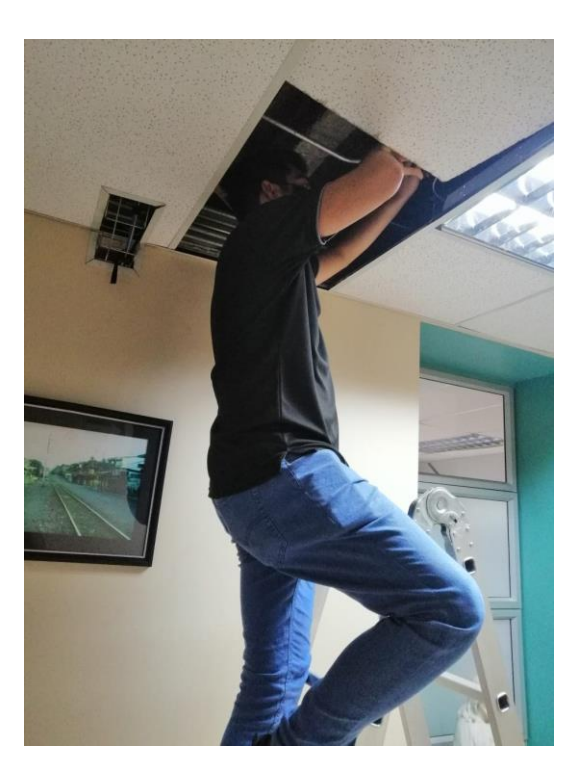

Fuente: Foto capturada por el practicante, en el departamento de Aplicaciones de TI…